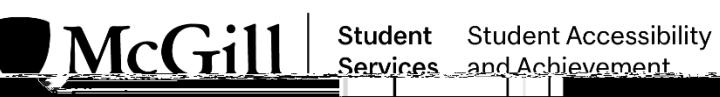

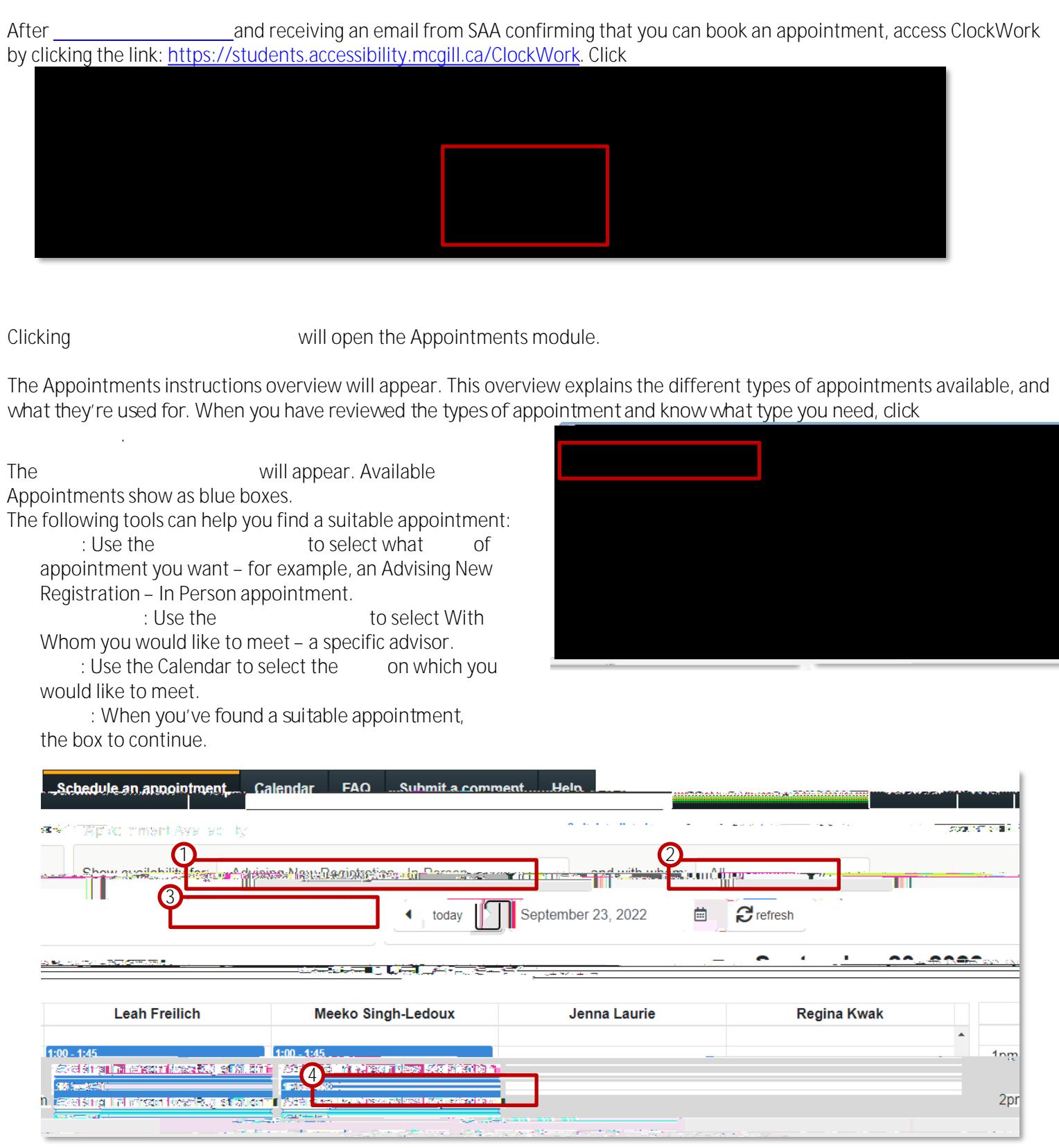

Student Accessibility and Achievement September 2022 1

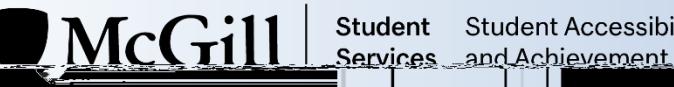

The

0]  $G \circledast G \circledast G \circledast ( \text{ } \text{)} \circledast G \circledast G \circledast ( \text{ } \text{ } \text{ }, \text{ } ) \circledast ( \text{ } \text{ } \text{ } \circledast \text{ } \text{ } \circledast ( \text{ } \text{ } \text{ } \text{ } \text{ } \text{ } \circledast \text{ } \text{ } \circledast \text{ } \text{ } \circledast \text{ } \text{ } \circledast \text{ } \text{ } \circledast \text{ } \circledast \text{ } \circledast \text{ } \circledast \text{ } \circledast \text{ } \circledast \text{ } \circledast \text{$